# Universität zu Köln

Universität zu Köln • Institut für Soziologie und Sozialpsychologie • Universitätsstr. 24, 50937 Köln

## Preisträger Jg. 2018

Den ersten Preis (dotiert mit je 1.500 €) erhalten:

#### Charlotte Renda

―

―

Einige Überlegungen zu Stimmung als situationssoziologischer Kategorie Kölner Zeitschrift für Soziologie und Sozialpsychologie, Heft (2018) 70: S. 629–654

Den zweiten Preis (dotiert mit 1.000 €) erhalten:

## Henrik Dosdall

Organisationsversagen und NSU-Ermittlungen Organizational Failure and the Investigations into the "National Socialist Underground" Zeitschrift für Soziologie Heft 2018; 47(6): S. 402–417

und

## Sascha Hölig

Eine meinungsstarke Minderheit als Stimmungsbarometer?! Über die Persönlichkeitseigenschaften aktiver Twitterer. Medien & Kommunikationswissenschaft Heft 66. Jahrgang 2/2018: S. 140-169

Den dritten Preis (dotiert mit 500 €) erhalten:

## Ina Bieber, Sigrid Roßteutscher und Philipp Scherer

Die Metamorphosen der AfD-Wählerschaft: Von einer euroskeptischen Protestpartei zu einer (r)echten Alternative? Politische Vierteljahresschrift Heft (2018) 59: S. 433–461

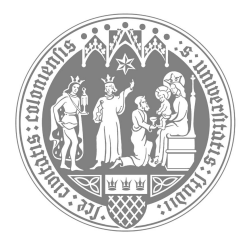

Wirtschafts- und Sozialwissenschaftliche Fakultät

Institut für Soziologie und Sozialpsychologie

Preis der Fritz-Thyssen Stiftung Koordinator Dr. Joël Binckli

Telefon +49 221 470-4404 Telefax +49 221 470-5169 binckli@wiso.uni-koeln.de www.iss-wiso.uni-koeln.de